## SAP ABAP table /SAPSLL/MOTCP\_R\_S {SLL: Range Structure for Data Element /SAPSLL/MOTCP}

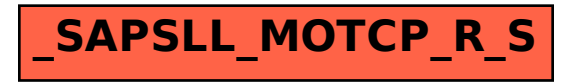